## calcium ion import

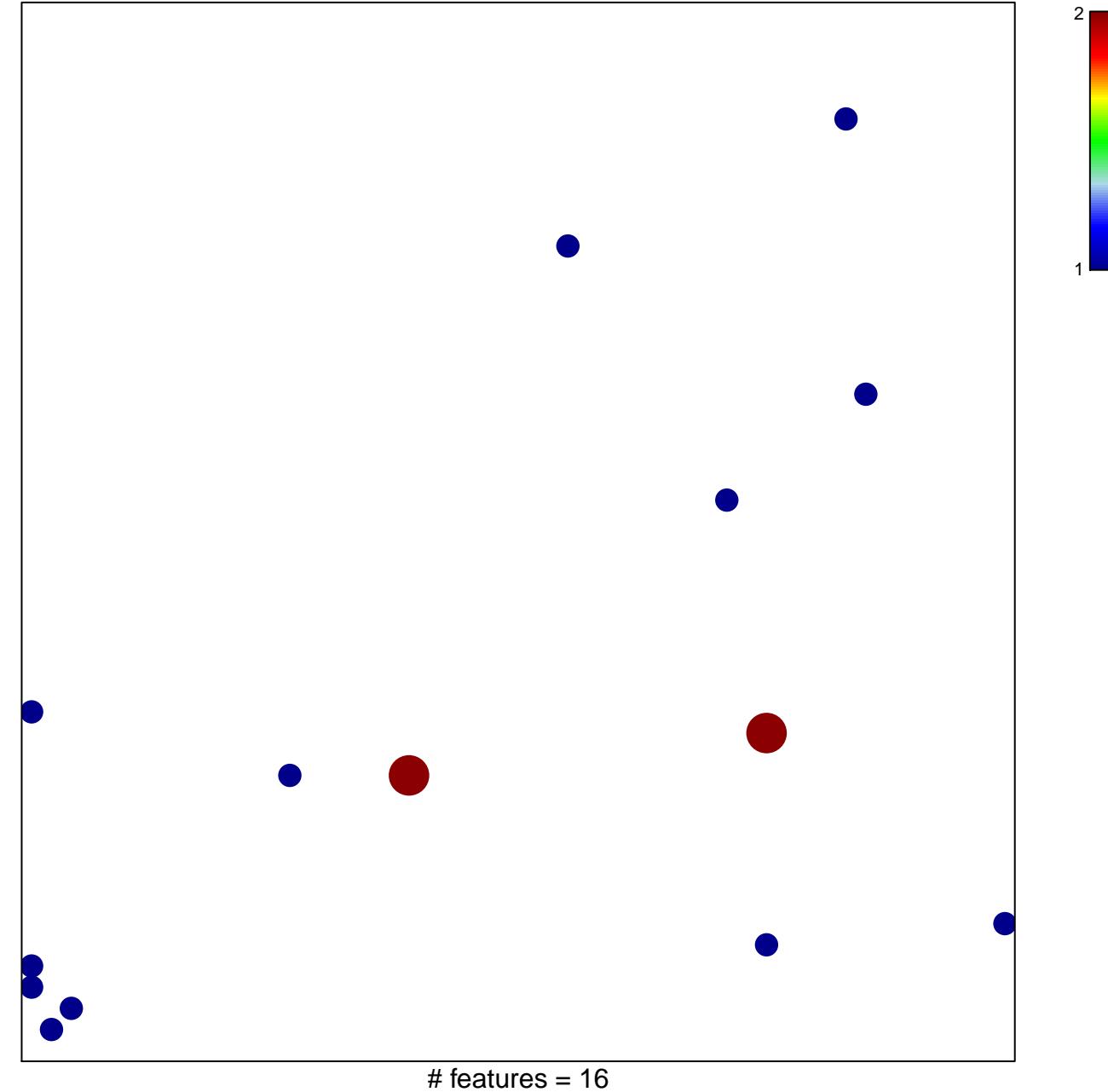

chi-square  $p = 0.82$ 

## **calcium ion import**

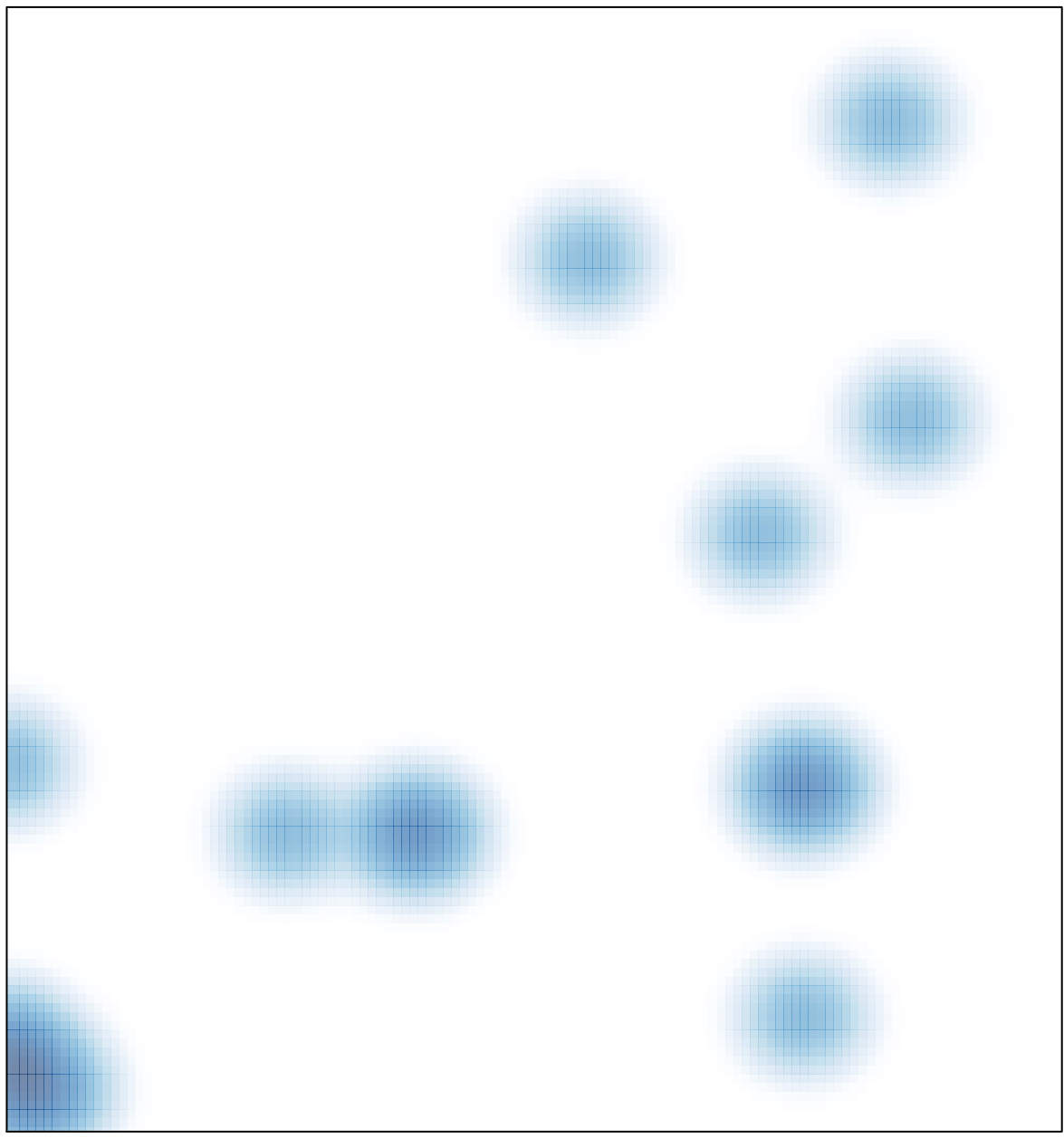

# features =  $16$ , max =  $2$